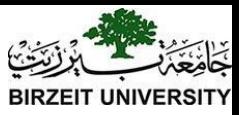

### Chapter 18 Recursion

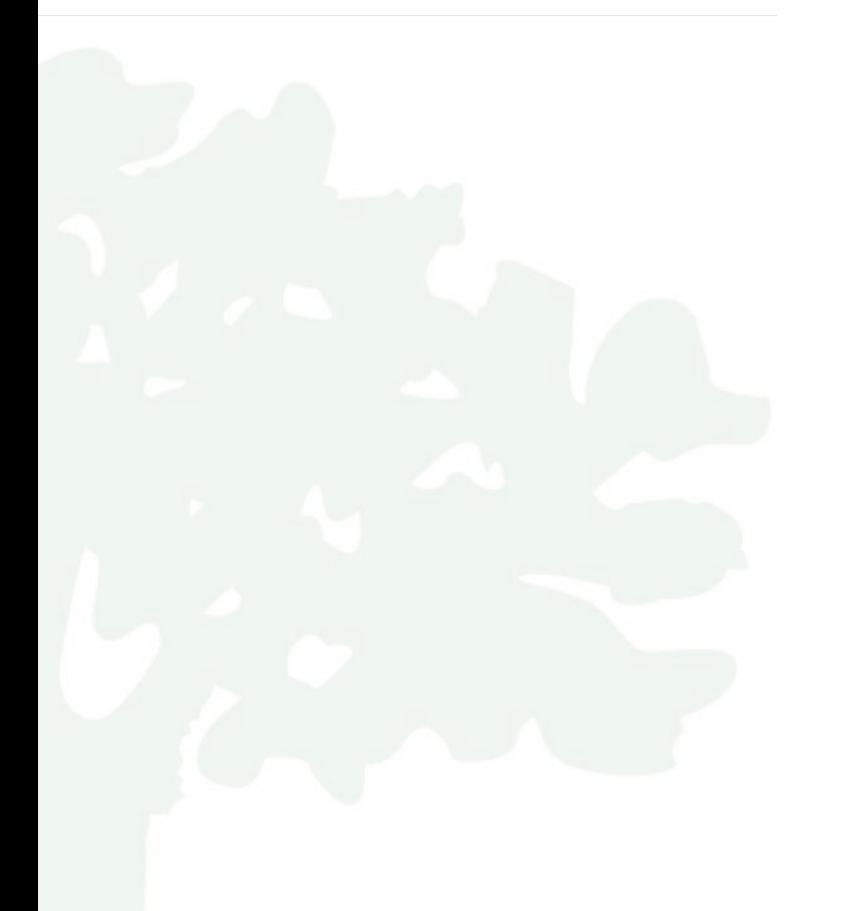

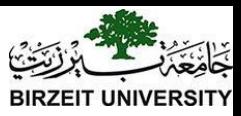

Mathematic notation:

 $n! = n * (n-1)!, n > 0$  $0! = 1$ 

Function: factorial $(0) = 1$ ; factorial(n) =  $n*factorial(n-1)$ ; n > 0

[ComputeFactorial](https://liveexample.pearsoncmg.com/html/ComputeFactorial.html)

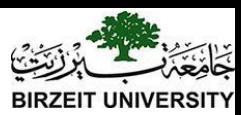

### Computing Factorial

factorial $(0) = 1;$  $factorial(n) = n * factorial(n-1);$ 

#### factorial(4)

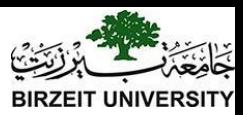

### Computing Factorial

factorial $(0) = 1;$  $factorial(n) = n * factorial(n-1);$ 

factorial(4) =  $4 *$  factorial(3)

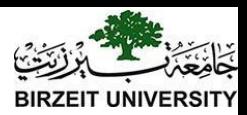

factorial $(0) = 1;$  $factorial(n) = n * factorial(n-1);$ 

#### factorial(4) =  $4 *$  factorial(3)

 $= 4 * 3 * factorial(2)$ 

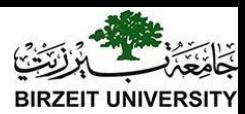

factorial $(0) = 1;$  $factorial(n) = n * factorial(n-1);$ 

#### factorial(4) =  $4 *$  factorial(3)

- $= 4 * 3 * factorial(2)$
- $= 4 * 3 * (2 * factorial(1))$

animation

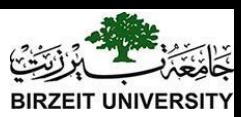

factorial $(0) = 1$ ;  $factorial(n) = n * factorial(n-1);$ 

factorial(4) =  $4 *$  factorial(3)

- $= 4 * 3 * factorial(2)$
- $= 4 * 3 * (2 * factorial(1))$
- $= 4 * 3 * (2 * (1 * factorial(0)))$

animation

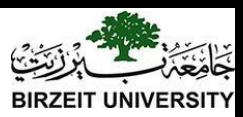

factorial $(0) = 1$ ;  $factorial(n) = n * factorial(n-1);$ 

factorial(4) =  $4 *$  factorial(3)

 $= 4 * 3 * factorial(2)$ 

 $= 4 * 3 * (2 * factorial(1))$ 

- $= 4 * 3 * (2 * (1 * factorial(0)))$
- $= 4 * 3 * (2 * (1 * 1))$

animation

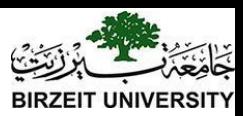

factorial $(0) = 1;$  $factorial(n) = n * factorial(n-1);$ 

factorial(4) =  $4 *$  factorial(3)

$$
= 4 * 3 * factorial(2)
$$

 $= 4 * 3 * (2 * factorial(1))$ 

$$
= 4 * 3 * (2 * (1 * factorial(0)))
$$

$$
= 4 * 3 * (2 * (1 * 1)))
$$

 $= 4 * 3 * (2 * 1)$ 

animation

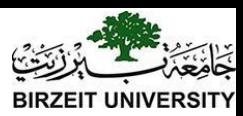

factorial $(0) = 1$ ;  $factorial(n) = n * factorial(n-1);$ 

factorial(4) =  $4 *$  factorial(3)

 $= 4 * 3 * factorial(2)$ 

 $= 4 * 3 * (2 * factorial(1))$ 

 $= 4 * 3 * (2 * (1 * factorial(0)))$ 

$$
= 4 * 3 * (2 * (1 * 1)))
$$

$$
= 4 * 3 * (2 * 1)
$$
  
= 4 \* 3 \* 2

animation

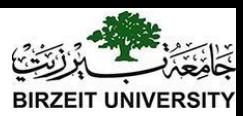

factorial $(0) = 1;$  $factorial(n) = n * factorial(n-1);$ 

factorial(4) =  $4 *$  factorial(3)

 $= 4 * (3 * factorial(2))$  $= 4 * (3 * (2 * factorial(1)))$  $= 4 * (3 * (2 * (1 * factorial(0))))$  $= 4 * (3 * (2 * (1 * 1))))$  $= 4 * (3 * (2 * 1))$  $= 4 * (3 * 2)$  $= 4 * (6)$ 

animation

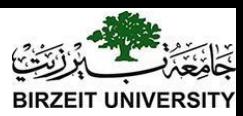

factorial $(0) = 1;$  $factorial(n) = n * factorial(n-1);$ 

factorial(4) =  $4 *$  factorial(3)

$$
= 4 * (3 * factorial(2))
$$

 $= 4 * (3 * (2 * factorial(1)))$ 

$$
= 4 * (3 * (2 * (1 * factorial(0))))
$$

$$
= 4 * (3 * (2 * (1 * 1))))
$$

$$
= 4 * (3 * (2 * 1))
$$

$$
=4*(3*2)
$$

$$
=4*(6)
$$

$$
=24
$$

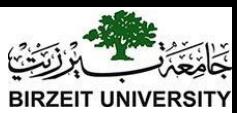

#### Trace Recursive factorial

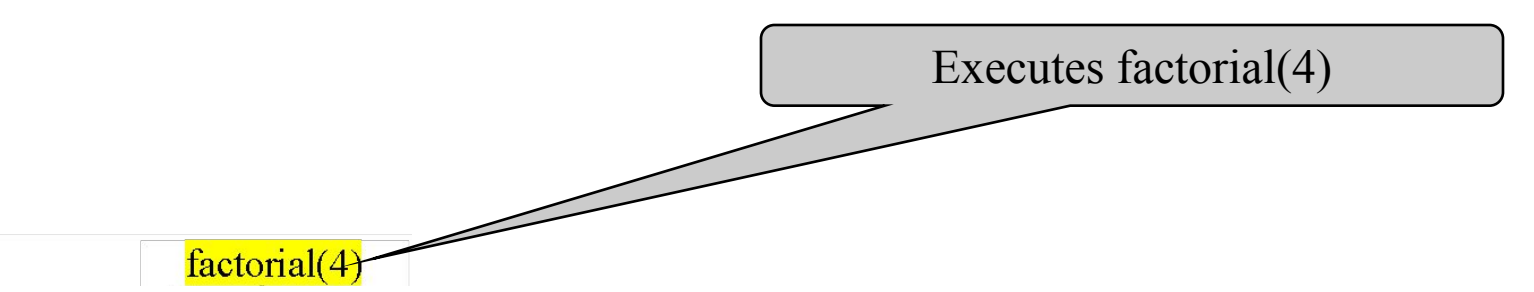

Stack Space Required for factorial(4) Main method

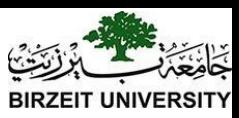

### Trace Recursive factorial

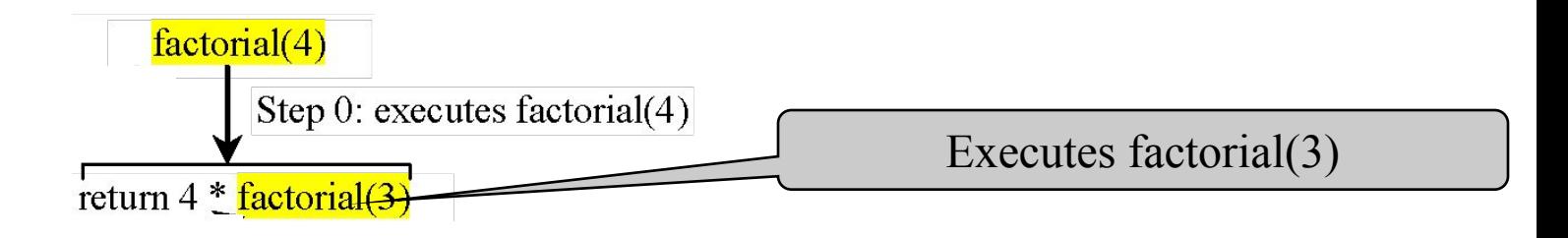

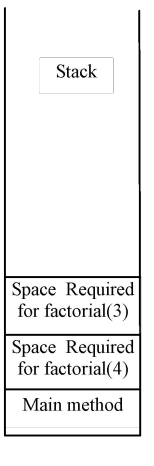

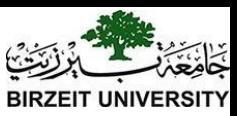

#### Trace Recursive factorial

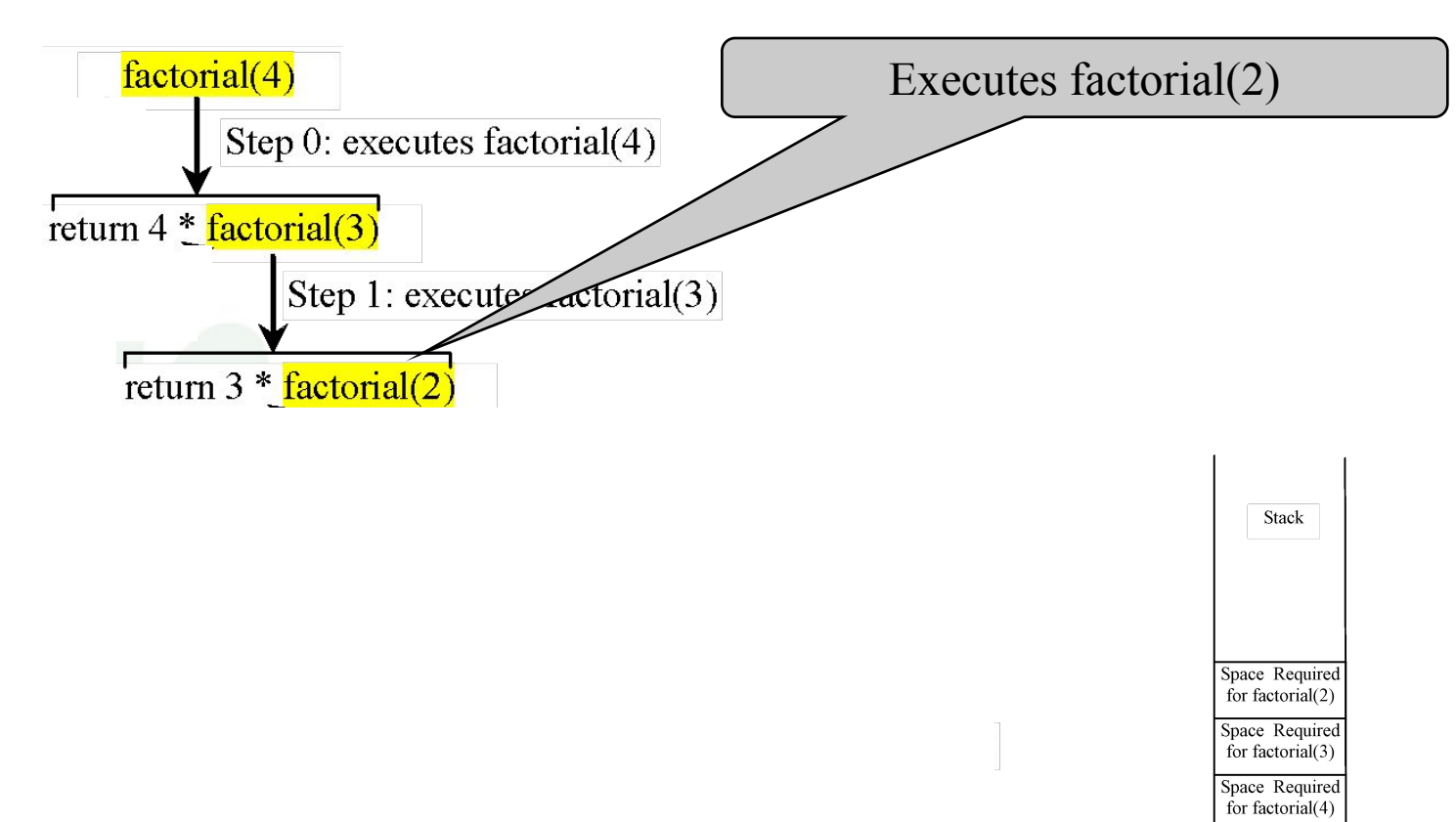

Main method

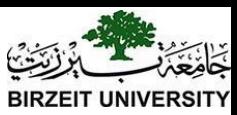

#### Trace Recursive factorial

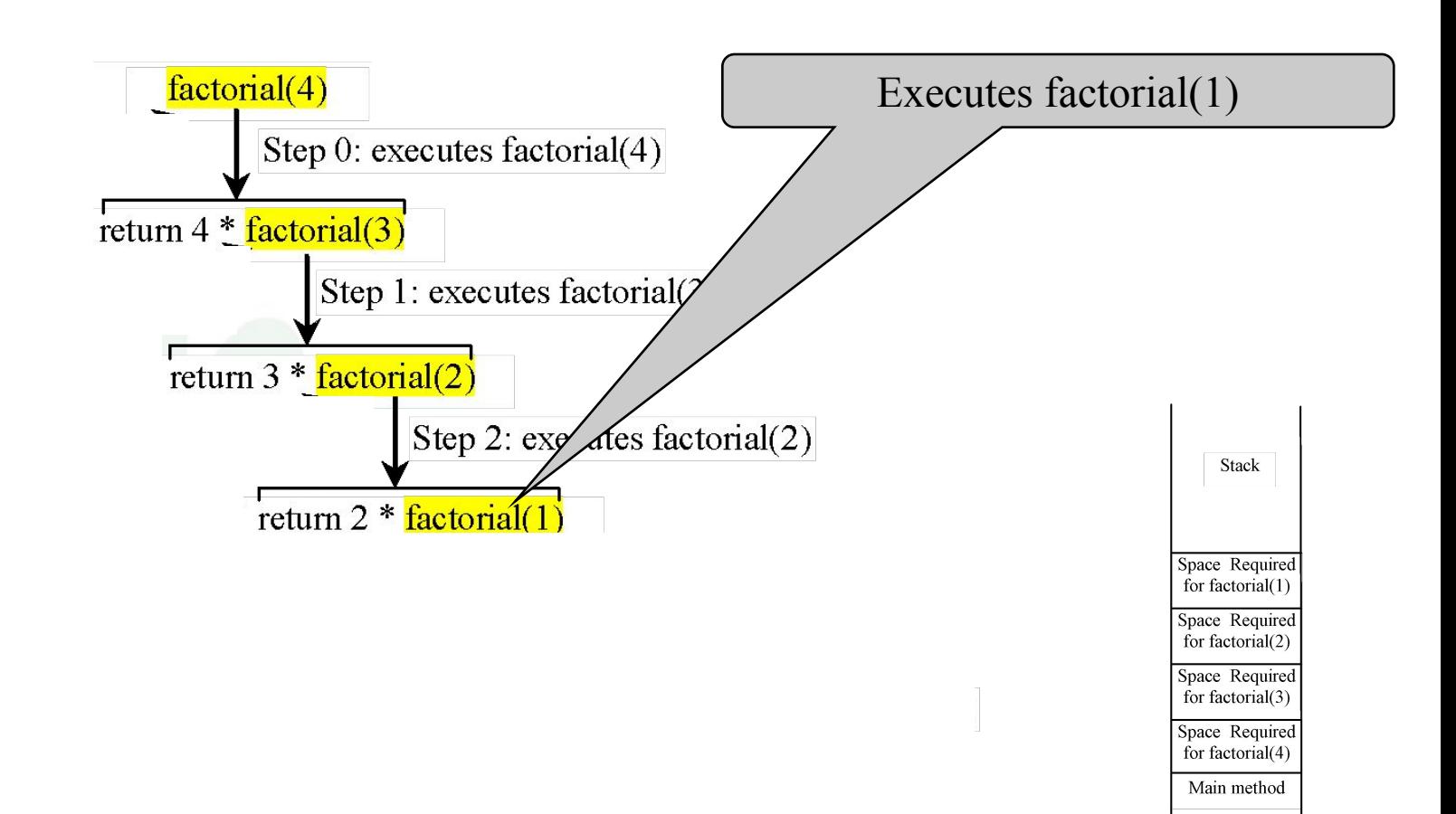

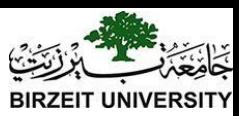

### Trace Recursive factorial

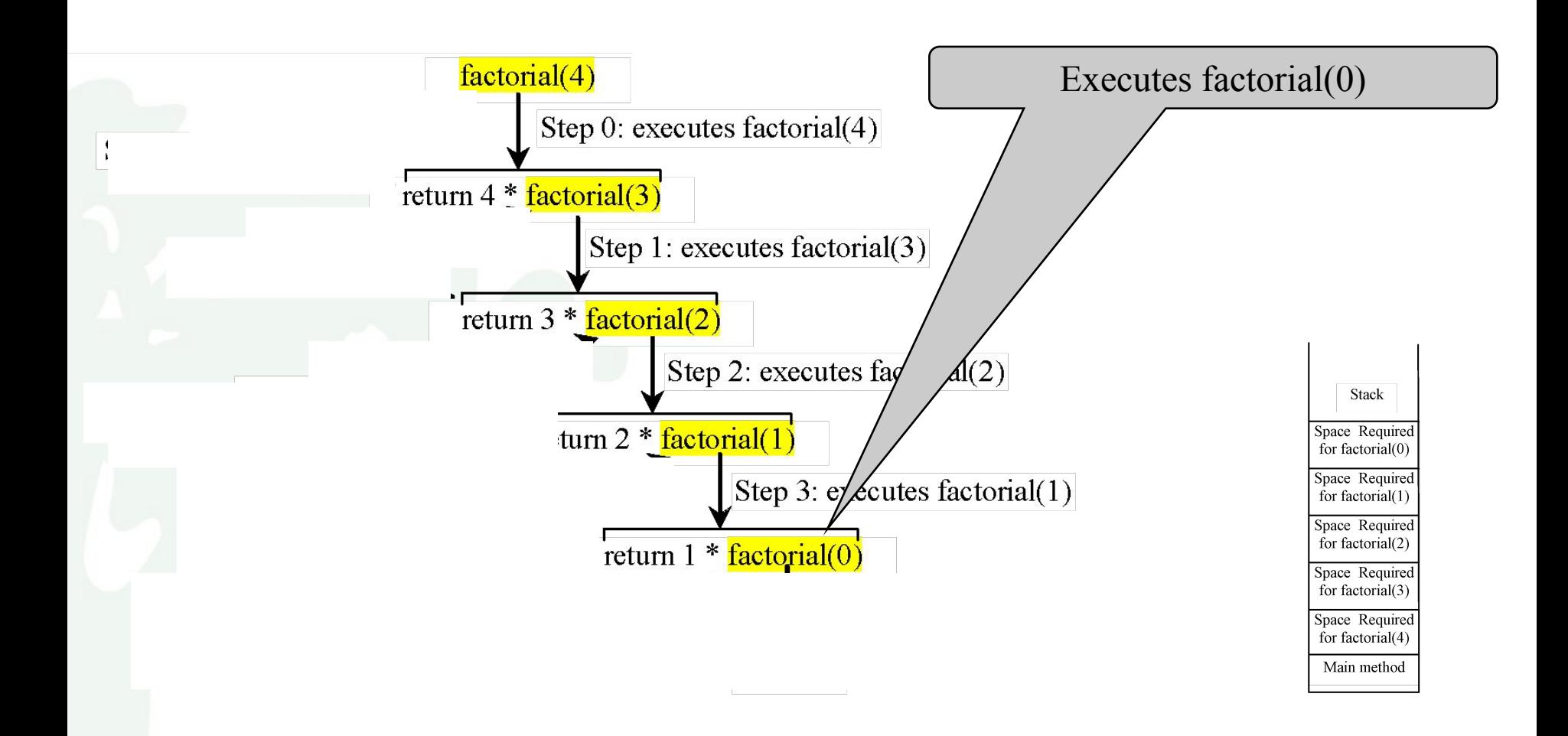

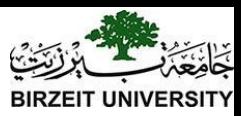

#### Trace Recursive factorial

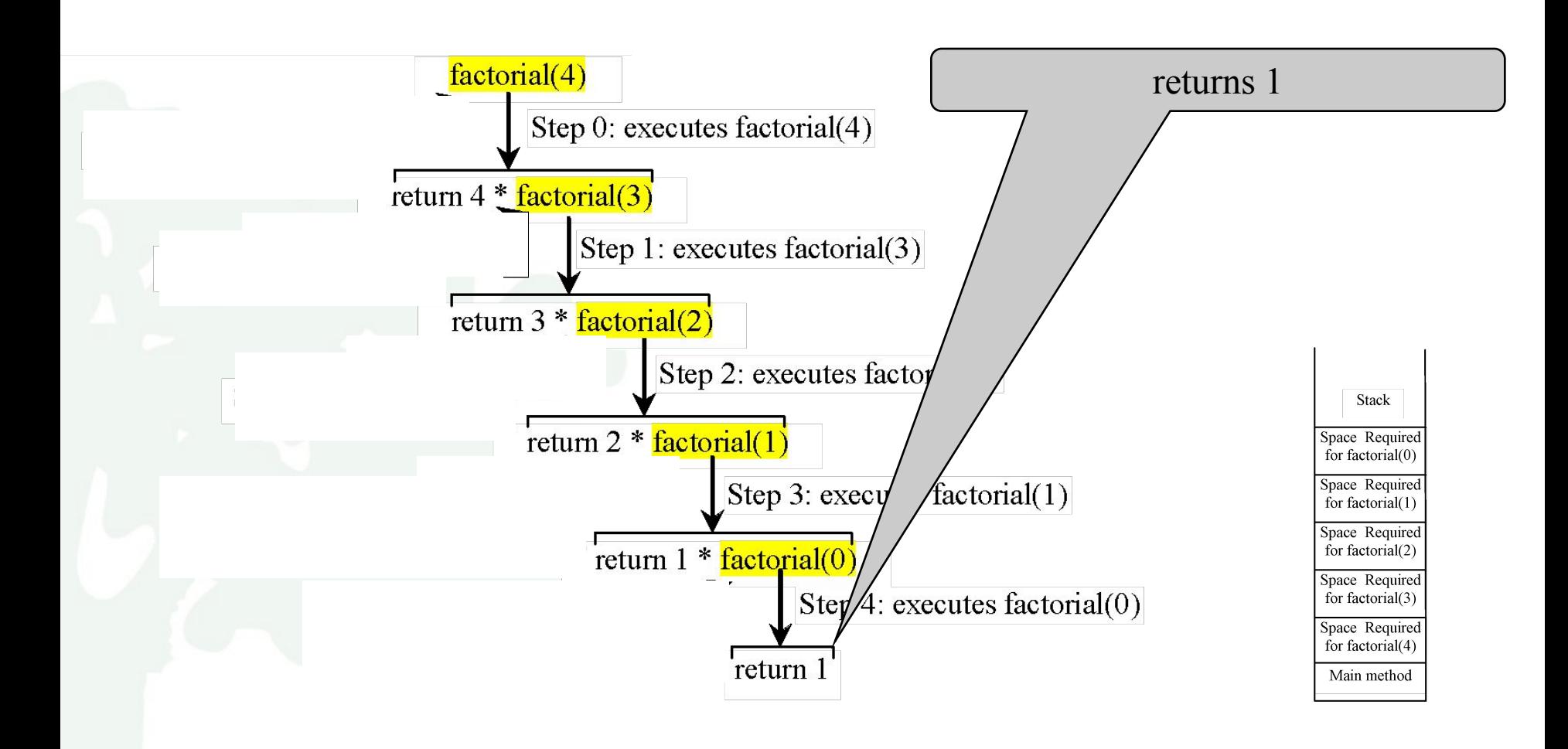

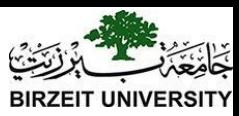

### Trace Recursive factorial

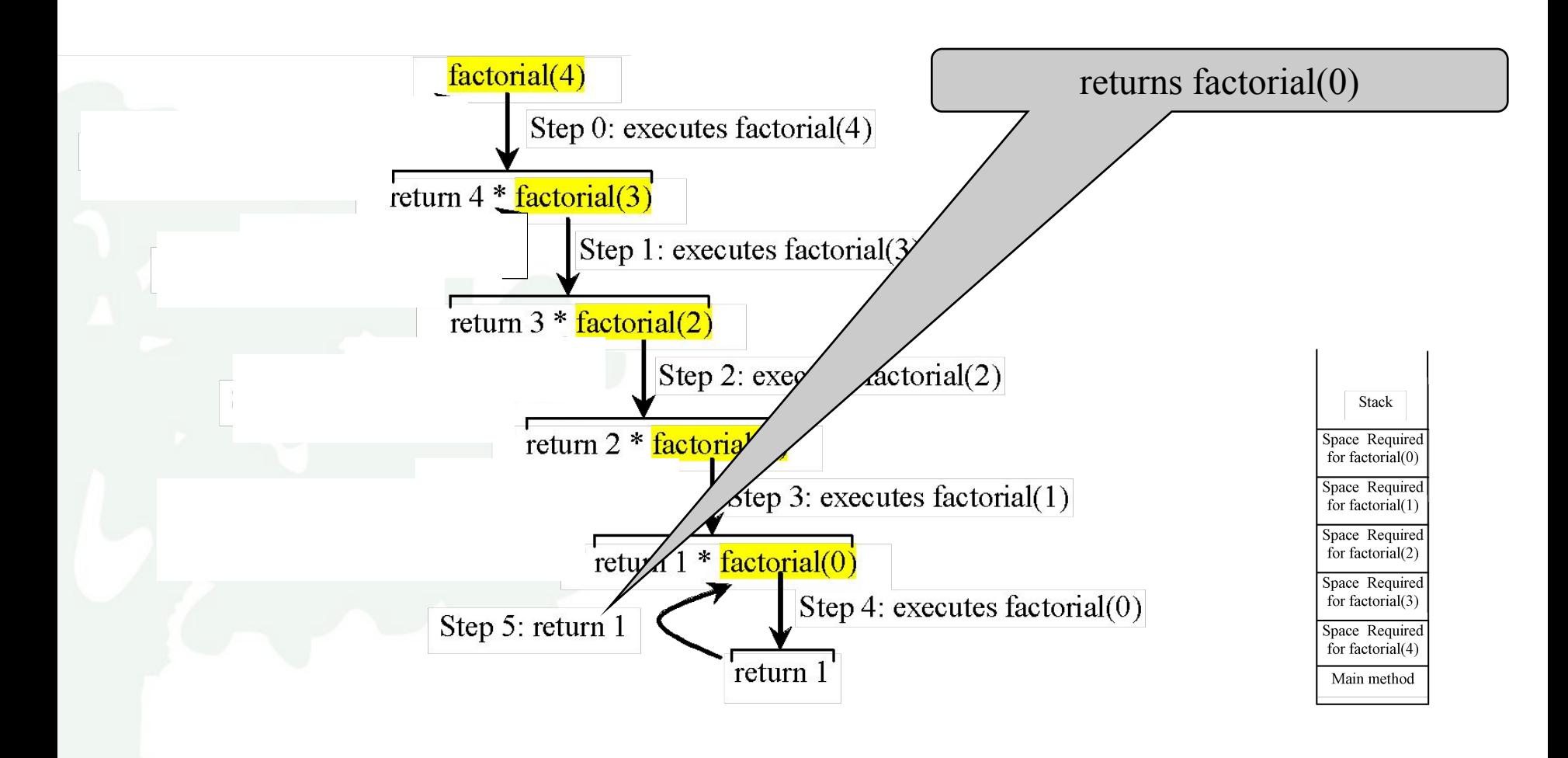

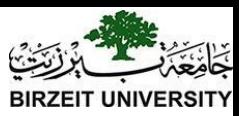

### Trace Recursive factorial

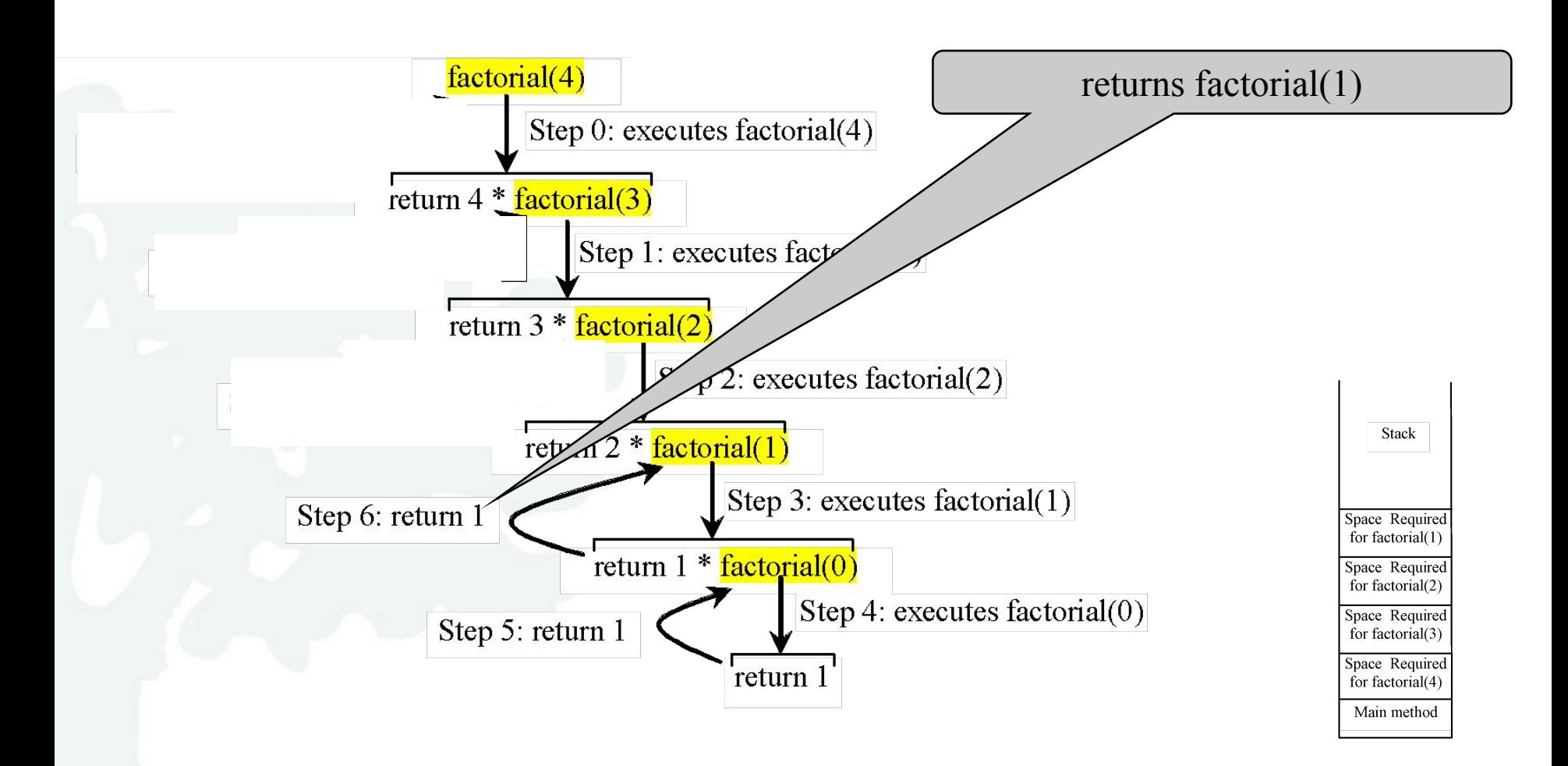

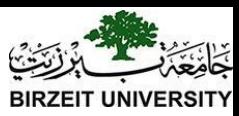

### Trace Recursive factorial

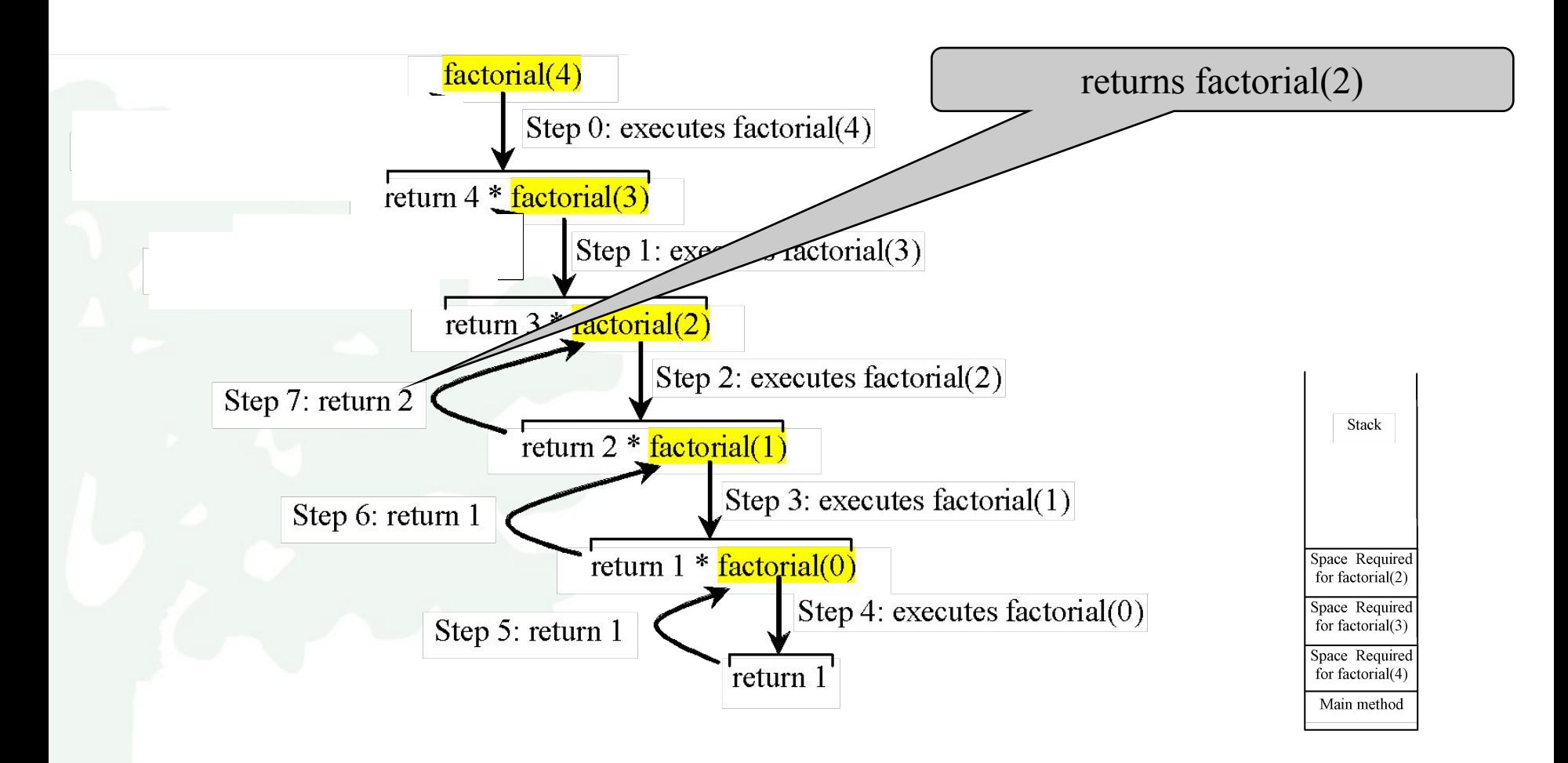

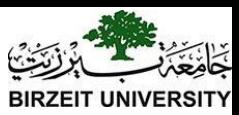

#### Trace Recursive factorial

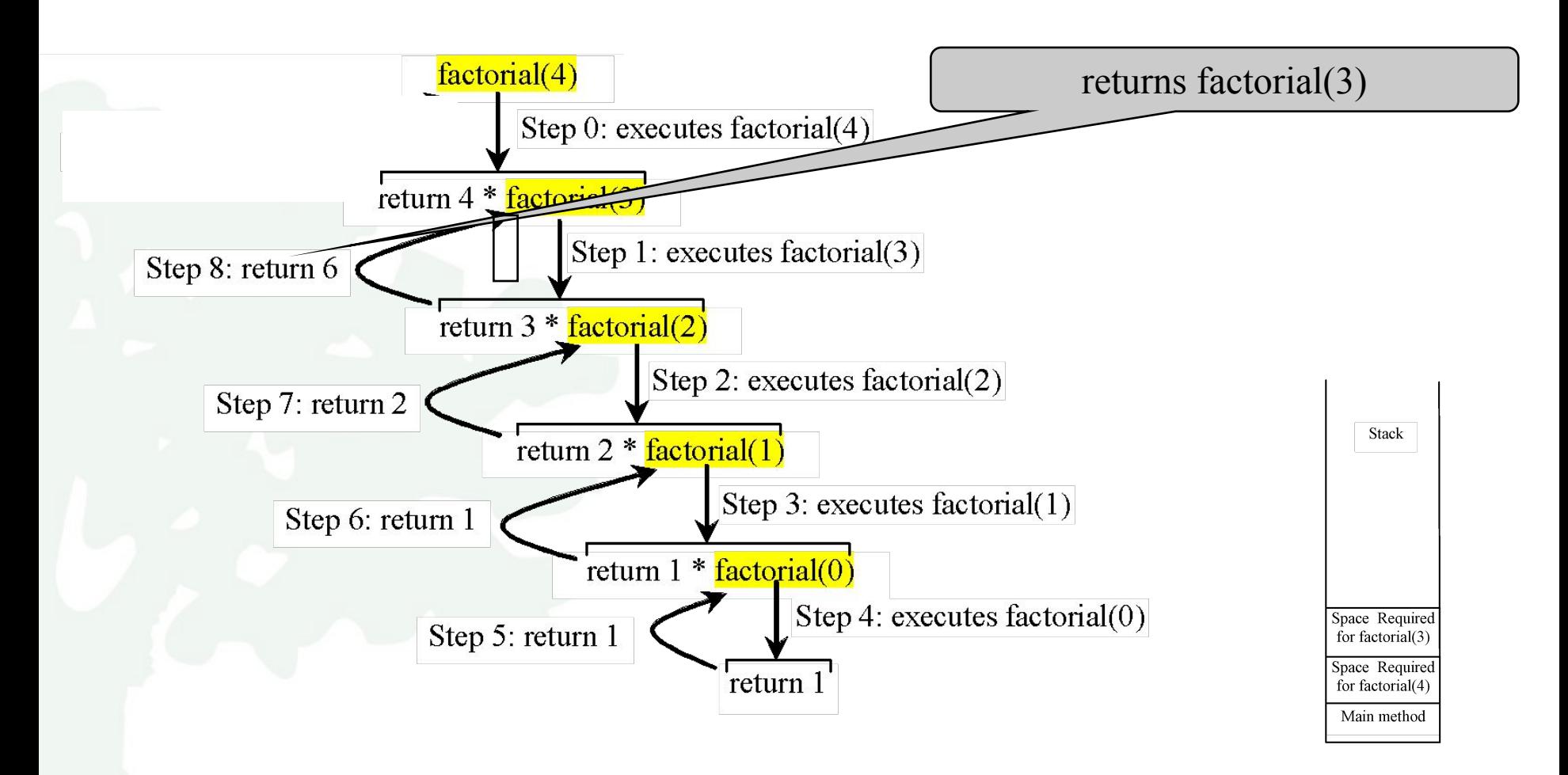

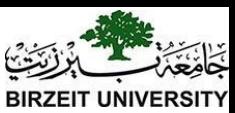

#### Trace Recursive factorial

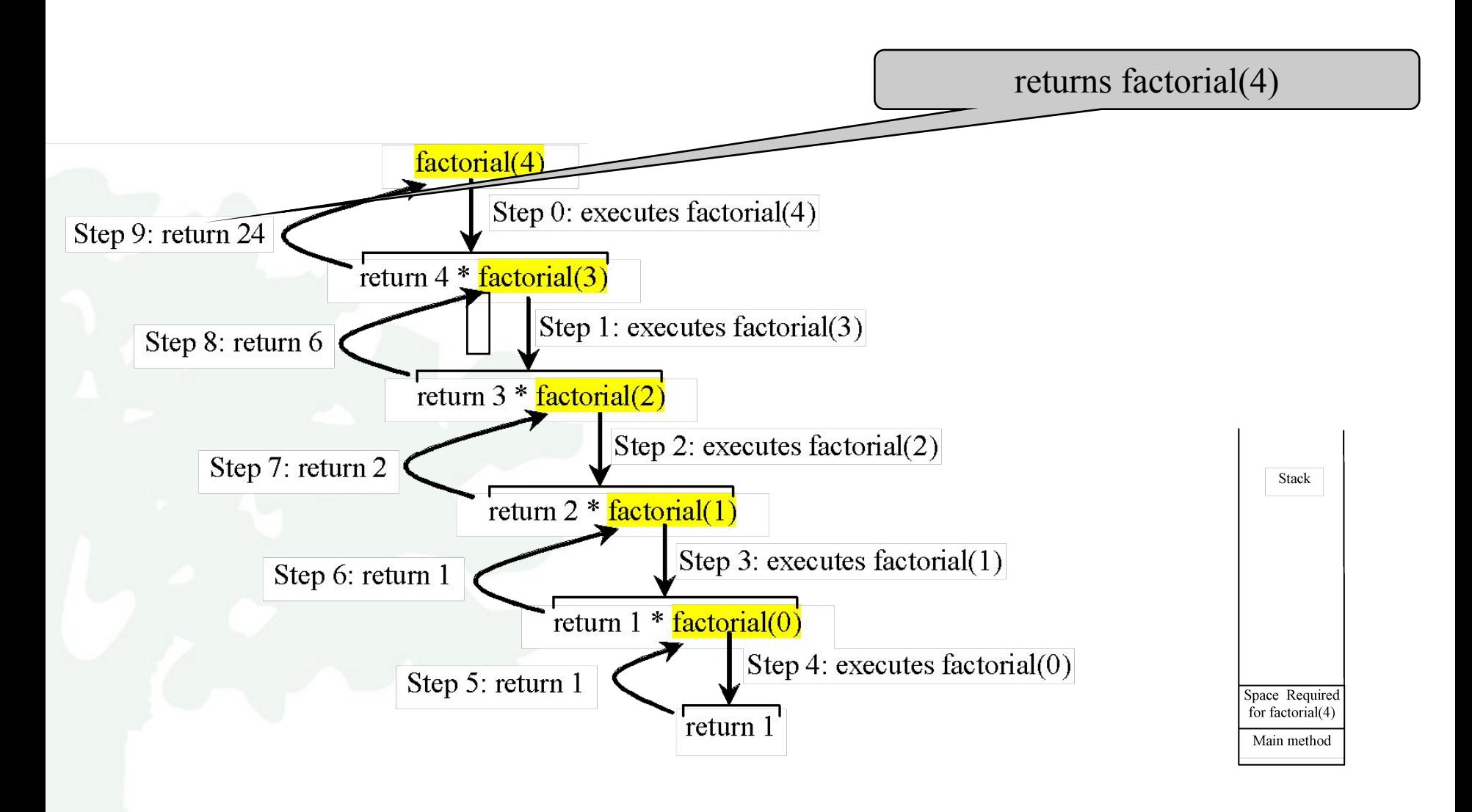

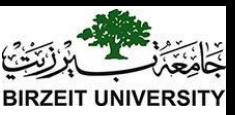

### factorial(4) Stack Trace

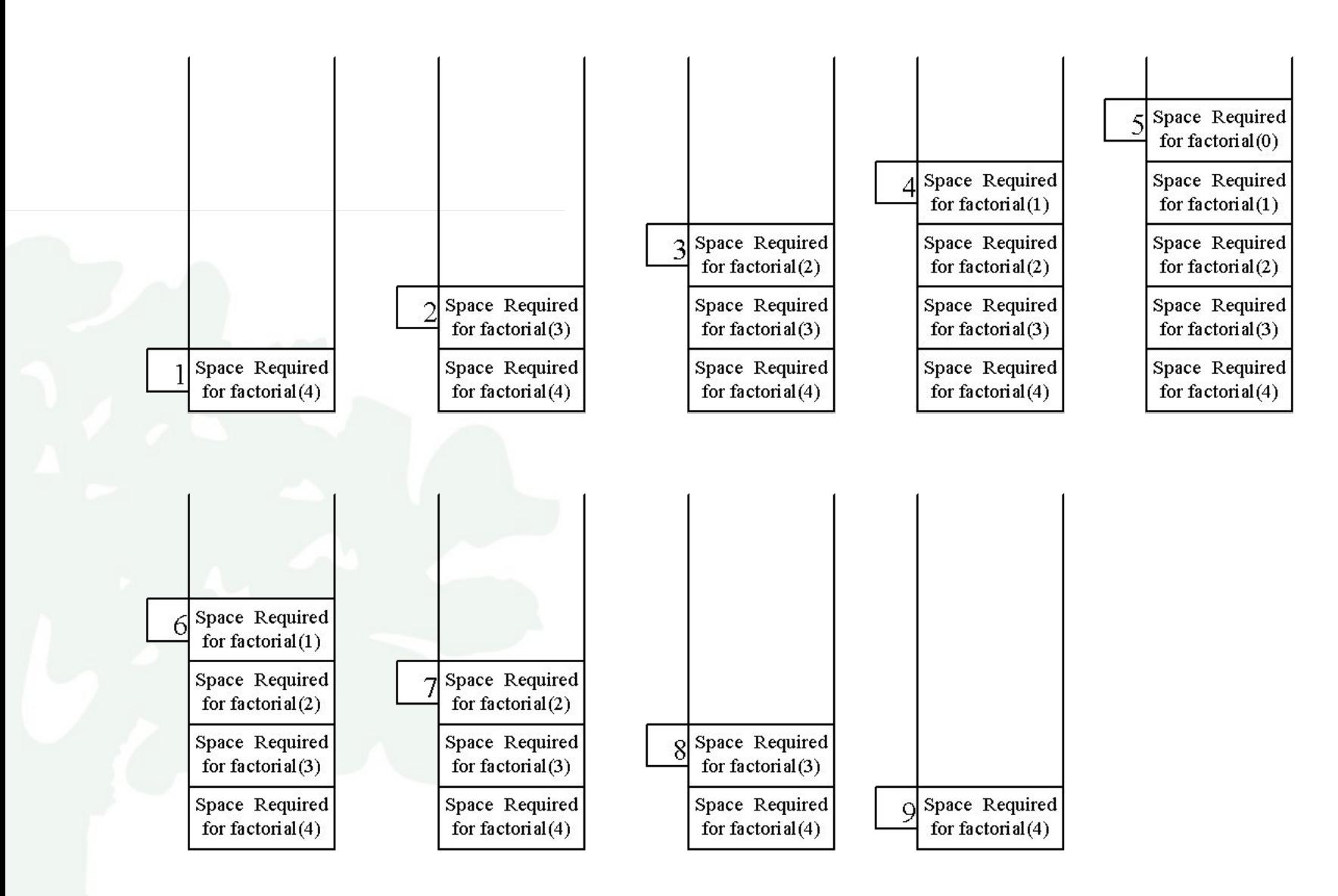

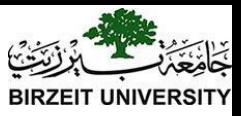

### Other Examples

 $f(0) = 0;$ 

### $f(n) = n + f(n-1);$

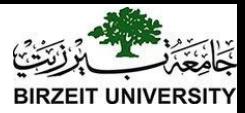

### Fibonacci Numbers

Fibonacci series: 0 1 1 2 3 5 8 13 21 34 55 89… indices: 0 1 2 3 4 5 6 7 8 9 10 11  $fib(0) = 0;$  $fib(1) = 1;$  $fib/index) = fib/index -1) + fib/index -2); index \geq 2$ 

 $fib(3) = fib(2) + fib(1) = (fib(1) + fib(0)) + fib(1) = (1 + 0)$  $+fib(1) = 1 + fib(1) = 1 + 1 = 2$ 

#### [ComputeFibonacci](https://liveexample.pearsoncmg.com/html/ComputeFibonacci.html)

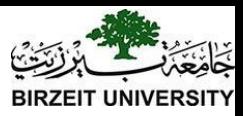

### Fibonnaci Numbers, cont.

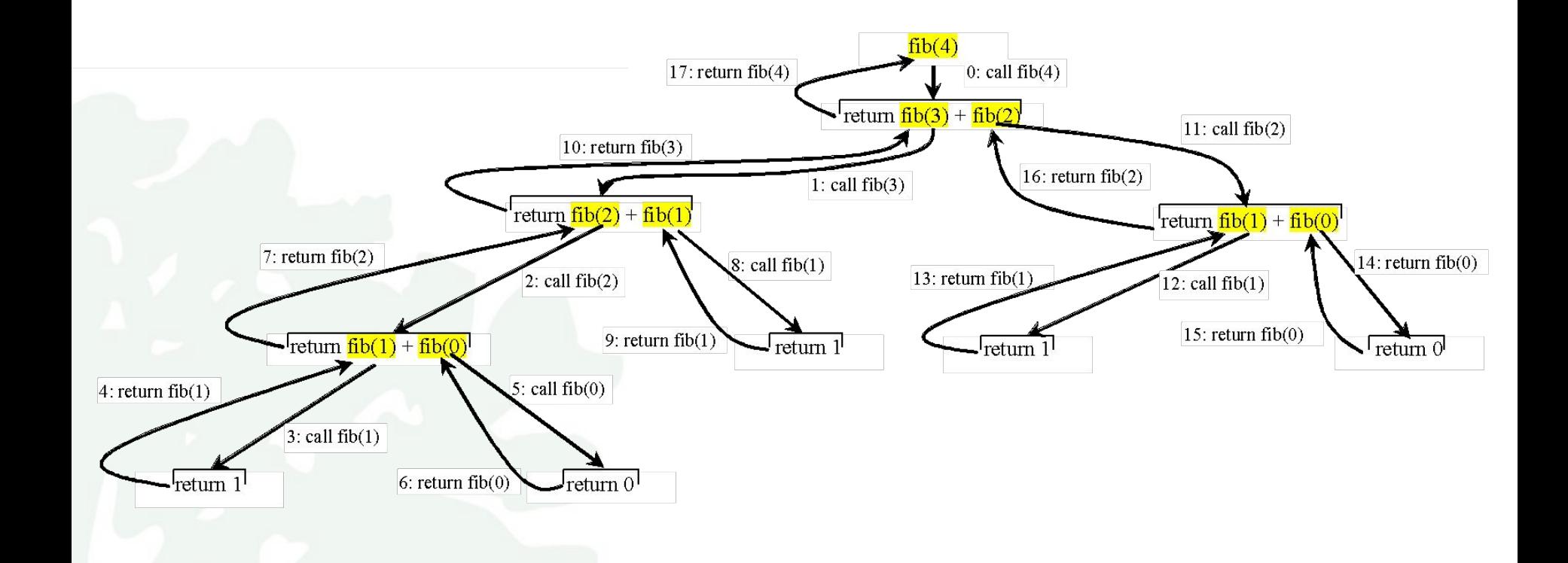

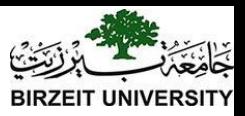

# Problem Solving Using Recursion

In general, to solve a problem using recursion, you break it into subproblems. If a subproblem resembles the original problem, you can apply the same approach to solve the subproblems recursively. A subproblem is almost the same as the original problem in nature with a smaller size.

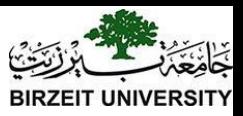

# Characteristics of Recursion

All recursive methods have the following characteristics:

- The method is implemented using a conditional statement that leads to different cases.
- One or more base cases (the simplest case) are used to stop recursion.
- Every recursive call reduces the original problem, bringing it increasingly closer to a base case until it becomes that case.

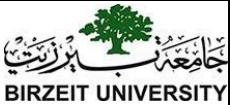

### Problem Solving Using Recursion

#### *nPrintln("Welcome", n);*

 $\left\{ \right.$ 

1. one is to print the message one time and the other is to print the message for n-1 times.

2. The second problem is the same as the original problem with a smaller size.

3. The base case for the problem is n==0. You can solve this problem using recursion as follows:

> public static void nPrintln(String message, int n) { if  $(n \geq 1)$  { System.out.println(message); nPrintln(message, n - 1);  $\}$  // The base case is  $n < 1$

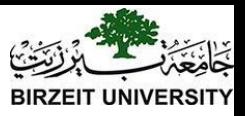

### Think Recursively

Many of the problems presented in the early chapters can be solved using recursion if you *think recursively*. For example, the palindrome problem can be solved recursively as follows:

public static boolean isPalindrome(String s) {

if 
$$
(s.length() \leq 1) //
$$
 Base case

return true;

```
else if (s.charAt(0) != s.charAt(s.length() - 1)) // Base case
return false;
```
else

}

```
 return isPalindrome(s.substring(1, s.length() - 1));
```
[RecursivePalindromeUsingSubstring](https://liveexample.pearsoncmg.com/html/RecursivePalindromeUsingSubstring.html)

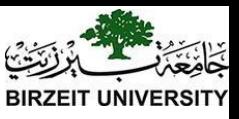

### Recursive Helper Methods

Sometimes you can find a solution by defining a

recursive method to a problem similar to the original problem. This new method is called a recursive helper method. The original method can be solved by invoking the recursive helper method.

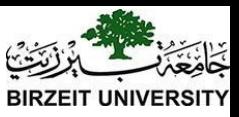

### Recursive Helper Methods

The preceding recursive isPalindrome method is not efficient, because it creates a new string for every recursive call. To avoid creating new strings, use a helper method:

public static boolean isPalindrome(String s) { return isPalindrome(s, 0, s.length() - 1);

public static boolean isPalindrome(String s, int low, int high) { if (high  $\le$ = low) // Base case

return true;

else if (s.charAt(low) != s.charAt(high)) // Base case return false;

else

}

 $\}$ 

```
return is Palindrome(s, low + 1, high - 1);
```
#### [RecursivePalindrome](https://liveexample.pearsoncmg.com/html/RecursivePalindromeUsingSubstring.html)

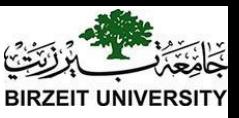

### Recursion vs. Iteration

Recursion is an alternative form of program control. It is essentially repetition without a loop.

Recursion bears substantial overhead. Each time the program calls a method, the system must assign space for all of the method's local variables and parameters. This can consume considerable memory and requires extra time to manage the additional space.

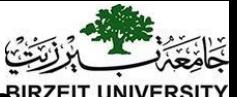

# Advantages of Using Recursion

Recursion is good for solving the problems that are inherently recursive.